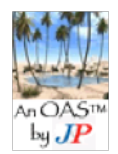

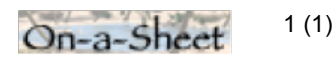

Mac OS X, MS Windows

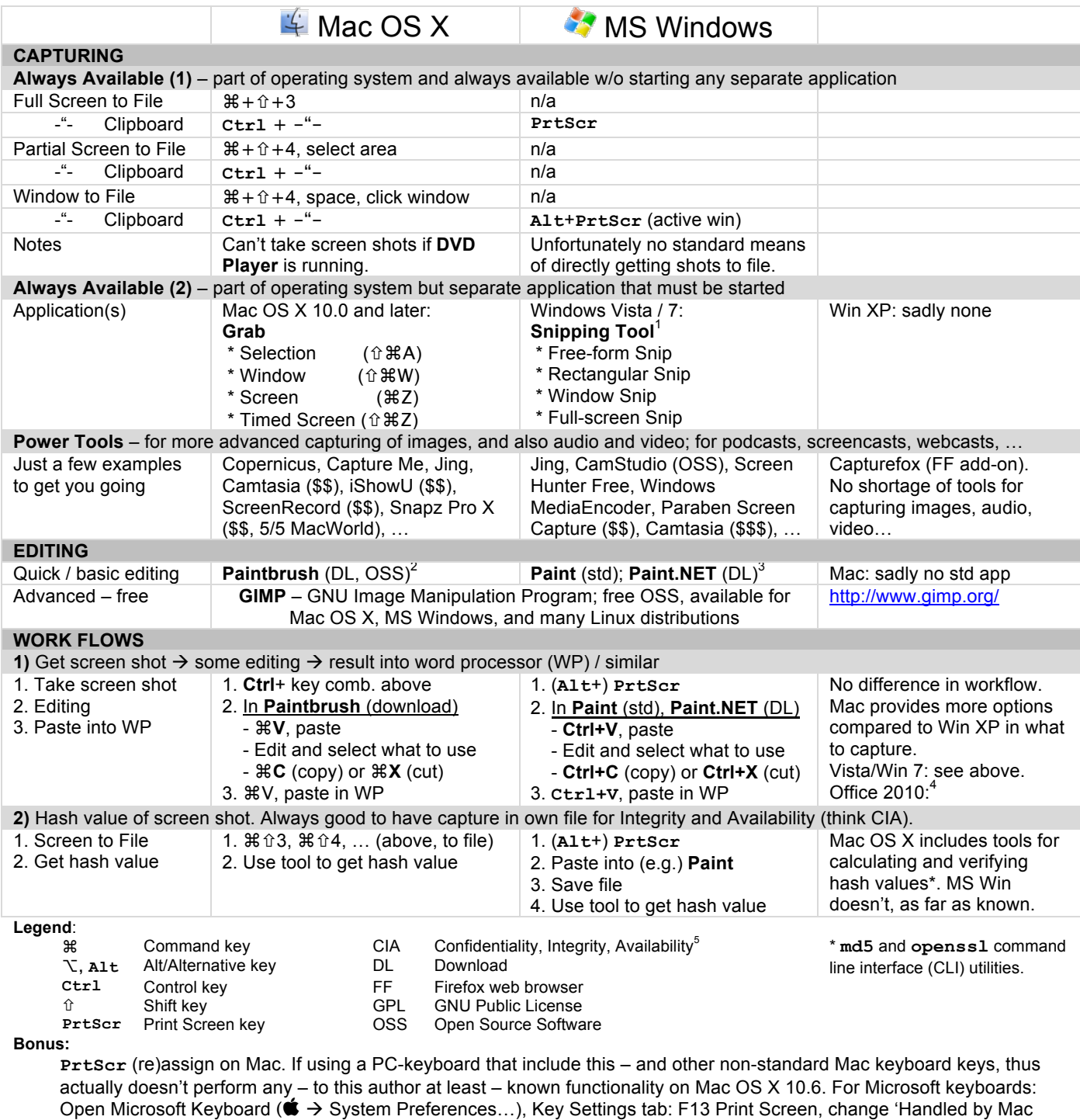

OS' to (e.g.)  $\# + \hat{v} + 4$ .

**Did you know?** Take screen shot on iPhone by pressing Home and Sleep/Wake buttons.

 <sup>1</sup> Quite nice - flexible capturing of screen content. But, be cautious with markup-feature - no Undo (Ctrl+Z)! (v6.1, 2010) <sup>2</sup>

<sup>&</sup>lt;sup>2</sup> Download from <u>http://paintbrush.sourceforge.net/</u> (free; GPL license)<br><sup>3</sup> Dougload from http://www.gotpoint.pot//free: pot.OSS: Creative.Cor

 $^3$  Download from http://www.getpaint.net/ (free; not OSS; Creative Commons Attribution... license)<br><sup>4</sup> Office 2010 (relegand, lup 2010) has now taxt and image oditing offects and acroan canturing app

Office 2010 (released Jun 2010) has new text and image editing effects and screen capturing and clipping tools. Not

evaluated yet and can't comment on its capabiltities. 5 Cornerstones in information assurance, information security